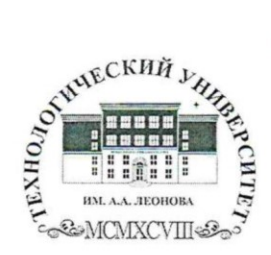

Государственное бюджетное образовательное учреждение высшего образования Московской области

 $\epsilon$  .

ТЕХНОЛОГИЧЕСКИИ УНИВЕРСИТЕТ имени дважды Героя Советского Союза, летчика-космонавта А.А. Леонова

 $\begin{tabular}{ c | c} \multicolumn{2}{c}{\textbf{IOCPAPCTBEHHOE EIOQKETHOE}}\\ \multicolumn{2}{c}{\textbf{IOCPA3OBATEHHHOE SOQATETHHOC E0QATETHHOC E0QATETHHOC} \\ \multicolumn{2}{c}{\textbf{BHCUIFO BPA3OBATHHOC}}\\ \multicolumn{2}{c}{\textbf{BHCUIFO SPA3OBAHHAB}}\\ \multicolumn{2}{c}{\textbf{IBPA3OBATHACTM}}\\ \multicolumn{2}{c}{\textbf{NOCKOBCNO}}\\ \multicolumn{2}{c}{\textbf{OFDACTM}}\\ \multicolumn{2}{c}{\textbf{NOCNBCN$ 

**УТВЕРЖДАЮ** Проректор по учебной работе Е.К. Самаров WHOMer 2021 r.

#### ИНСТИТУТ ИНФОКОММУНИКАЦИОННЫХ СИСТЕМ И ТЕХНОЛОГИЙ

КАФЕДРА ИНФОРМАЦИОННЫХ ТЕХНОЛОГИЙ И УПРАВЛЯЮЩИХ **CHCTEM** 

# **РАБОЧАЯ ПРОГРАММА** ДИСЦИПЛИНЫ (МОДУЛЯ) «АДАПТИРОВАННЫЕ ИНФОРМАЦИОННЫЕ ТЕХНОЛОГИИ»

Направление подготовки: 42.03.01 «Реклама и связи с общественностью»

Направленность (профиль): Современные коммуникационные технологии и рекламная деятельность

> the Par

 $\frac{1}{2}$   $\frac{1}{2}$ 

 $\frac{\mathbf{v}}{\mathbf{v}}$ 

Уровень высшего образования: бакалавриат

Форма обучения: очная, заочная

Королев 2021

Рабочая программа является составной частью основной профессиональной образовательной программы и проходит рецензирование стороны работодателей в составе основной профессиональной  $\rm{co}$ образовательной программы. Рабочая программа актуализируется и корректируется ежегодно.

Автор: Пирогов М.В. Рабочая программа дисциплины (модуля): Адаптированные информационные технологии - Королев МО: «Технологический университет», 2021.

#### Репензент: Аббасова Т.С.

Рабочая программа составлена в соответствии с требованиями федерального государственного образовательного стандарта высшего образования по направлению подготовки бакалавров 42.03.01 «Реклама и связи с общественностью» и Учебного плана, утвержденного Ученым советом Университета. Протокол № 13 от 22 июня 2021 года.

#### Рабочая программа рассмотрена и одобрена на заседании кафедры:

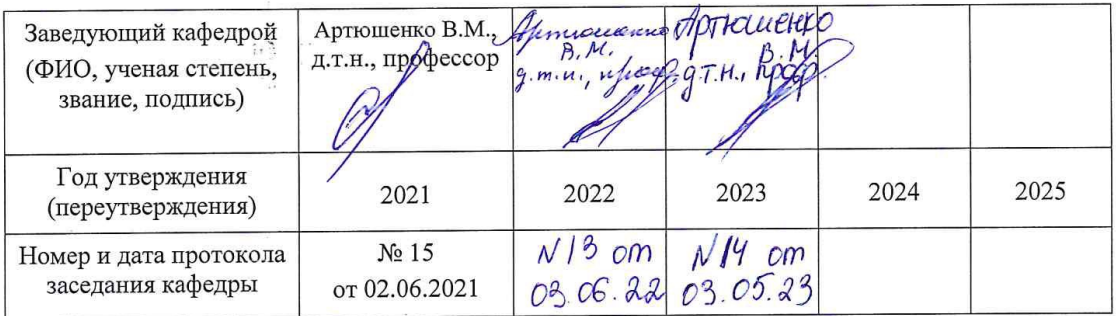

Рабочая программа согласована: Ца Т.Ю. Кирилина, д.соц.н, профессор Руководитель ОПОП ВО

#### Рабочая программа рекомендована на заседании УМС:

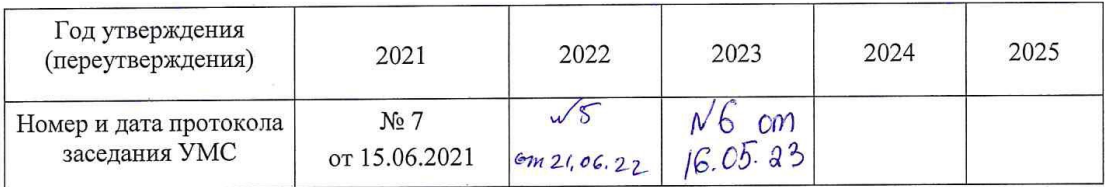

#### 1. Перечень планируемых результатов обучения по дисциплине (модулю), соотнесенных с планируемыми результатами освоения ОПОП ВО

#### Цель изучения дисциплины

Получение обучающимися знаний, формирование умений и навыков в области эффективного применения современных информационных технологий, развитие компетенций, позволяющих решать профессиональные задачи в области проектной: коммуникационной: рекламно-информационной деятельности; овладение практическими навыками применения персонального компьютера, как инструмента для работы с разнообразно организованной информацией: текстовой, графической, табличной, базами данных, мультимедийной, гипертекстом, а также численного решения различных задач и оформления результатов, которые необходимы в будущей профессиональной деятельности для лиц с ограниченными возможностями.

Лисциплина направлена на формирование следующих компетенций:

## Профессиональные компетенции:

(ПК-1) - способен применять в профессиональной деятельности основные технологические решения, технические средства, приемы и методы онлайн и офлайн коммуникаций;

 $(\Pi K-4)$ способен участвовать  $\bf{B}$ разработке  $\overline{M}$  $\sim$ реализации индивидуального и (или) коллективного проекта в сфере рекламы и связей с обшественностью.

#### Основными задачами дисциплины являются:

освоить базовые понятия средств современной вычислительной техники, принципы их работы и инновациях в области технических и программных средств и компьютерных сетей:

ознакомиться с теоретическими принципами и методологией работы на современных компьютерах и практическим использованием основных принципов создания и использования электронных документов, баз данных и информационных систем;

получить представление об аппаратных и программных средствах современных вычислительных систем и компьютерных сетей;

иметь теоретическое представление о защите информации;

получить представление о возможностях новых информационных технологий, об использовании гипертекстовых и мультимедиа технологий, о мировых информационных ресурсах и о национальных и международных компьютерных сетях;

закрепить на практике сведения и навыки по использованию современных средств ВТ и информационных технологий в профессиональной деятельности;

получить навыки работы в современных операционных системах, с важнейшими прикладными пакетами обработки текстов, графики, баз данных, электронных таблиц, с сетью Интернет;

 познакомиться с терминологией и методами анализа и обработки данных, используемых в современных информационных системах.

Показатель освоения компетенции отражают следующие индикаторы:

# **Трудовые действия:**

ПК-1.4. Участвует в формировании корпоративной культуры организации с помощью основных инструментов внутренних коммуникаций

ПК-1.5. Использует современные технические средства и основные технологии цифровых коммуникаций для подготовки текстов рекламы и (или) связей с общественностью, реализации коммуникационного проведения социологического исследования по изучению общественного мнения.

ПК-4.3. Использует результаты исследований для планирования рекламной или PR-кампании при создании коммуникационного продукта.

# **Необходимые умения:**

ПК-1.2. При подготовке текстов рекламы и (или) связей с общественностью использует основные технологии копирайтинга в онлайн и офлайн среде.

ПК-1.3. Применяет основные технологии организации специальных мероприятий в работе с различными целевыми группами.

ПК-4.2. Готовит основные документы по сопровождению проекта в сфере рекламы и (или) связей с общественностью.

# **Необходимые знания:**

ПК-1.1. При реализации коммуникационного продукта использует технологии медиарилейшнз и медиапланирования в онлайн и онлайн среде.

ПК-4.1. Реализует типовые алгоритмы проектов и кампаний в сфере рекламы и связей с общественностью.

# **2. Место дисциплины (модуля) в структуре ОПОП ВО**

Дисциплина «**Адаптированные информационные технологии**» относится к части, формируемой участниками образовательных отношений, основной профессиональной образовательной программы подготовки бакалавров по направлению подготовки 42.03.01 «Реклама и связи с общественностью».

Изучение данной дисциплины базируется на изученных в школе курсах информатики.

Знания и компетенции, полученные при освоении дисциплины, являются базовыми для изучения дисциплины «Основы визуализации социальных данных» и выполнения выпускной квалификационной работы бакалавра.

# **3. Объем дисциплины (модуля) и виды учебной работы**

Общая трудоемкость дисциплины для обучающихся очной и заочной форм составляет 8 зачетных единицы, 288 часов.

## **Таблица 1**

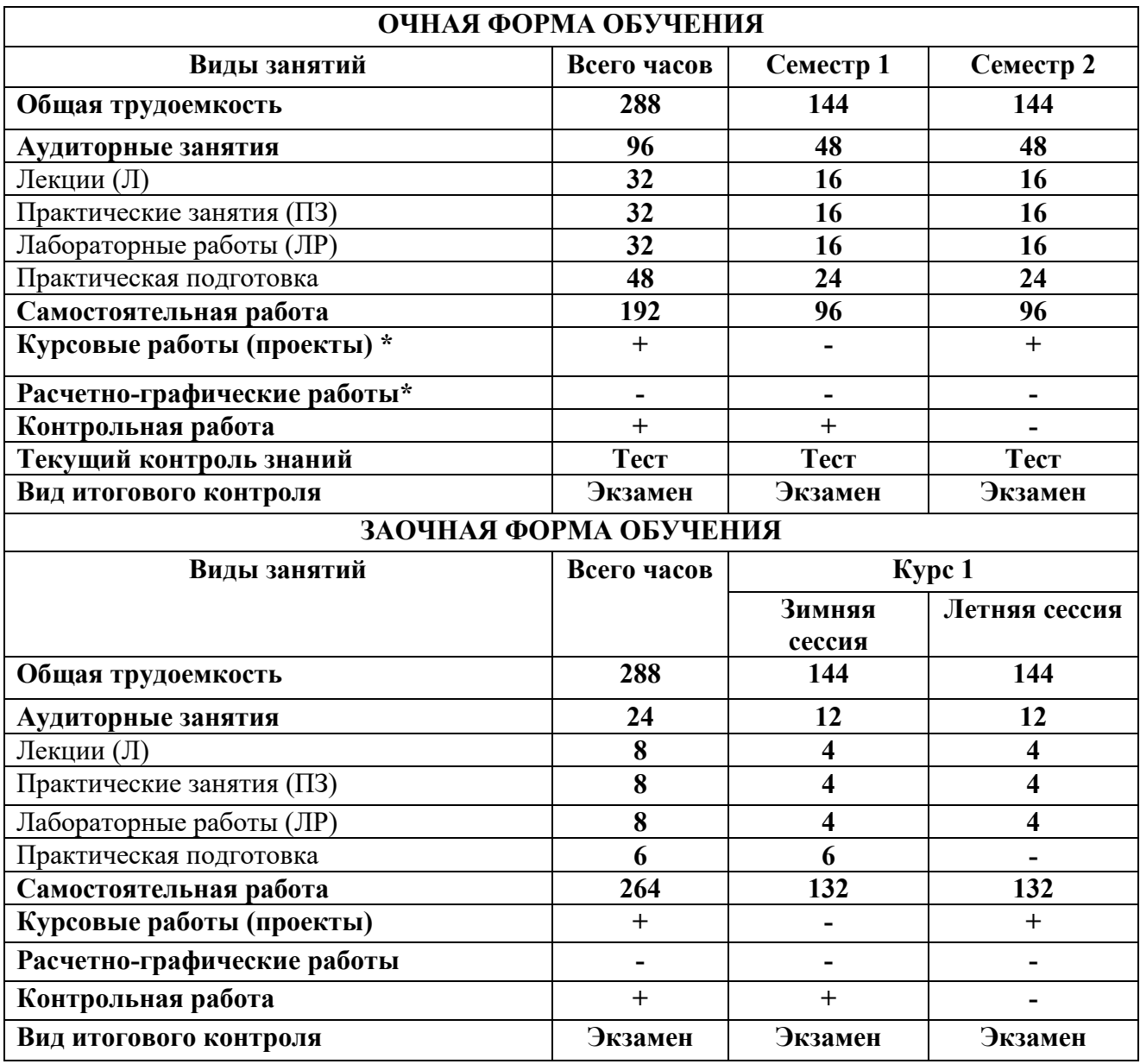

# 4. Содержание дисциплины (модуля)

# 4.1. Темы дисциплины и виды занятий

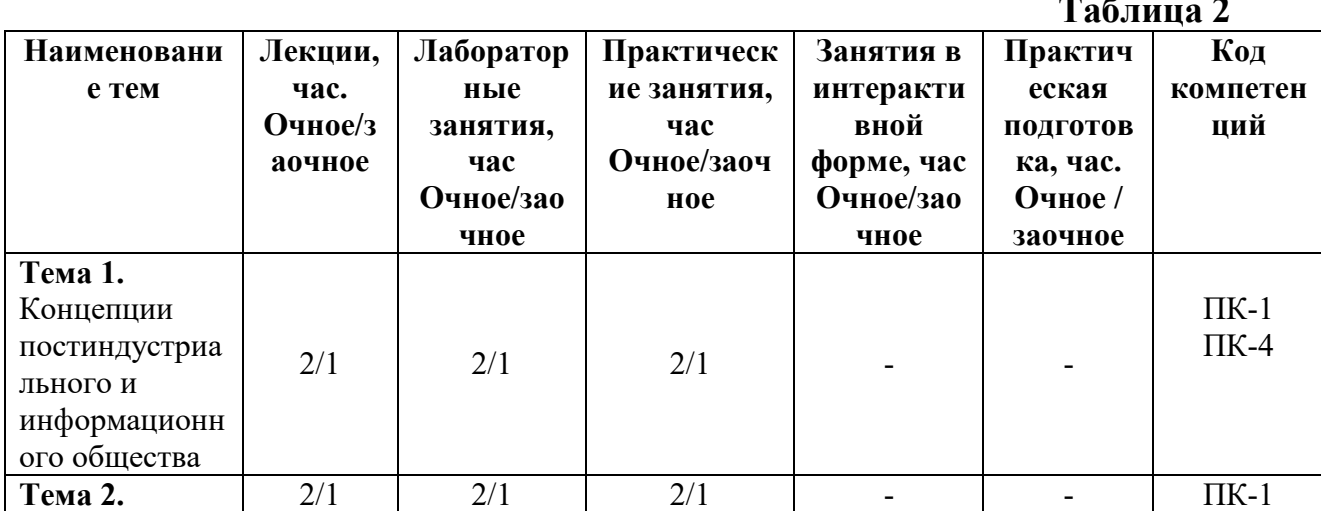

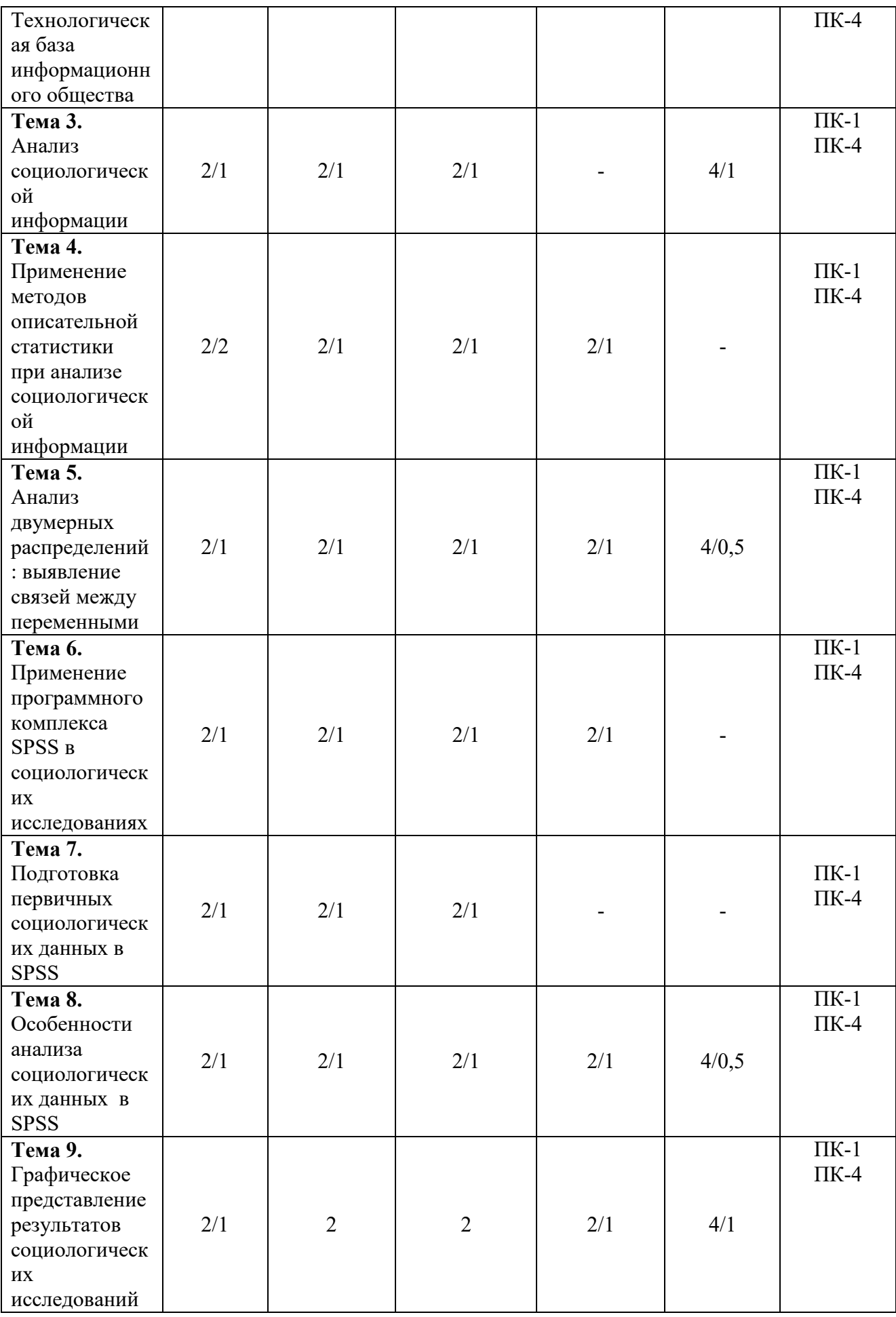

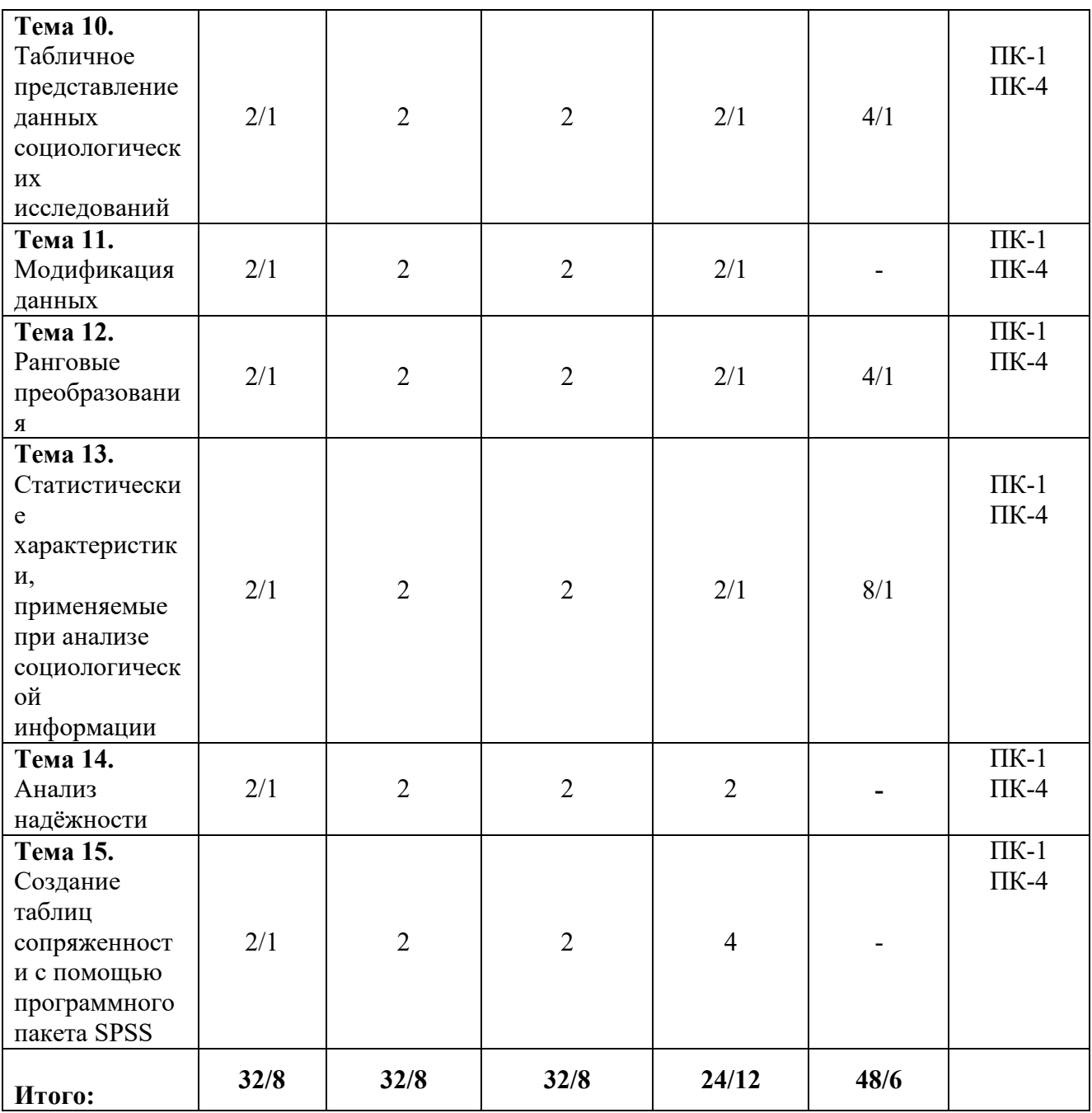

#### **4.2. Содержание тем дисциплины**

**Тема 1. Понятие информационной технологии (ИТ). Виды информационных технологий и их классификация.** 

Определение, новая ИТ ее характеристики, инструментарий ИТ, ИТ и информационные системы, составляющие ИТ, классификация ИТ.

**Тема 2. Проблемы использования ИТ. Информационная безопасность.** 

Этапы развития информационных технологий. Устаревание информационной технологии. Основные виды угроз. Способы противодействия угрозам. Использование информационных технологий лицами с ограниченными возможностями здоровья.

**Тема 3. Информационная технология обработки данных.** 

#### **Реляционные базы данных**

Характеристика и назначение. Основные компоненты: сбор данных, обработка данных, разработка отчетов. Типовые операции обработки данных: классификация или группировка, сортировка, вычисления, укрупнение или агрегирование.

Краткая история развития систем управления данными. Модели данных. Элементы реляционных баз данных (БД): свойства реляционных таблиц, ключи, типы связей, связывание таблиц реляционных БД. Проблемы проектирования БД. Нормализация отношений. Три нормальные формы отношений. Способы проектирования баз данных. Характеристика системы управления баз данных (СУБД) MS Access.

#### **Тема 4. Информационная технология поддержки принятия решения. Информационные системы в бизнесе**

Характеристика и назначение. Основные компоненты: базы данных, базы моделей и их классификация по цели использования, по способу оценки, по области возможных приложений. Стратегические, тактические, оперативные и математические модели. Система управления интерфейсом.

#### **Тема 5. Основные сервисы Интернет и их использование предприятиями**

Электронная почта, коммерческая и некоммерческая рассылка. WWWсервис. Гипертекстовые документы. Значение электронных досок объявлений и телеконференций в организации дополнительных маркетинговых возможностей предприятия. Поисковые системы: каталоги и поиск по ключевым словам. Платежные системы и интернет-банкинг. Критерии качества интернет-представительств предприятий и организаций. Продвижение интернет-представительства организации в сети: регистрация в поисковых системах и каталогах, баннерная реклама, сети обмена баннерами.

#### **5. Перечень учебно-методического обеспечения для самостоятельной работы по дисциплине (модулю)**

1. Методические указания для обучающихся по освоению дисциплины.

Учебно-методические материалы для самостоятельной работы обучающихся из числа инвалидов и лиц с ограниченными возможностями здоровья предоставляются в формах, адаптированных к ограничениям их здоровья и восприятия информации:

1) Для лиц с нарушениями зрения:

- в печатной форме увеличенным шрифтом,
- в форме электронного документа,
- в форме аудиофайла,
- в печатной форме на языке Брайля.

#### 2) Для лиц с нарушениями слуха:

– в печатной форме,

- в форме электронного документа.
- 3) Для лиц с нарушениями опорно-двигательного аппарата:
- в печатной форме,
- в форме аудиофайла.

# **6. Фонд оценочных средств для проведения промежуточной аттестации обучающихся по дисциплине (модулю)**

Фонд оценочных средств для проведения промежуточной аттестации обучающихся по дисциплине приведен в Приложении 1 к рабочей программе.

# **7. Перечень основной и дополнительной учебной литературы, необходимой для освоения дисциплины (модуля)**

# **Основная:**

1. [Гасумова С.Е. И](http://znanium.com/catalog/author/0e3702bc-375a-11e4-b05e-00237dd2fde2)нформационные технологии в социальной сфере / Гасумова С.Е., - 4-е изд. - М.:Дашков и К, 2017. - 312 с.: ISBN 978-5-394-02236- 4 - Режим доступа: <http://znanium.com/catalog/product/414979>

2. Технология социальной работы / Холостова Е.И., Кононова Л.И. - М.:Дашков и К, 2018. - 478 с.: ISBN 978-5-394-02011-7 - Режим доступа: <http://znanium.com/catalog/product/415582>

# **Дополнительная литература:**

1. Наследов А. IBM SPSS Statistics 20 и AMOS: профессиональный статистический анализ данных. – СПб: Питер, 2013.

2. Бельчик, Т.А. Основы математической обработки информации с помощью SPSS : учебное пособие / Т.А. Бельчик. - Кемерово : Кемеровский государственный университет, 2013. - 232 с. - ISBN 978-5-8353-1265-8 ; То же [Электронный ресурс].

URL: <http://biblioclub.ru/index.php?page=book&id=232214>

3. Плис, А.И. Практикум по прикладной статистике в среде SPSS : учебное пособие : в 2-х ч. / А.И. Плис, Н.А. Сливина. - М. : Финансы и статистика, 2004. - Ч. 1. Классические процедуры статистики. - 288 с. - Библиогр.: с. 283-284. - ISBN 5-279-02285-3 ; То же [Электронный ресурс]. - URL: <http://biblioclub.ru/index.php?page=book&id=260387>

4. Социальные технологии: фундаментальные и прикладные проблемы: Монография/В.И.Пржиленский - М.: Юр.Норма, НИЦ ИНФРА-М, 2016. - 176 с.: 60x90 1/16 (Обложка) ISBN 978-5-91768-653-0 - Режим доступа: <http://znanium.com/catalog/product/518081>

# **8. Перечень ресурсов информационно-телекоммуникационной сети «Интернет», необходимых для освоения дисциплины (модуля)**

# **Интернет-ресурсы:**

1. http://www.sbnet.ru/navigation/search.ru.html - Средства поиска

информации в WWW

- 2. <http://www.benedict.com/> Информация о правах на копирование и сайты
- 3. [www.citforum.ru](http://www.citforum.ru/) Сервер информационных технологий
- 4. <http://on-line-teaching.com/> Электронные учебники по Microsoft Ofiice
- 5. <http://www.intuit.ru/> Интернет университет открытых технологий
- 6. [www.citforum.ru](http://www.citforum.ru/) Сервер информационных технологий.

# **9. Методические указания для обучающихся по освоению дисциплины (модуля)**

Методические указания для обучающихся по освоению дисциплины приведены в Приложении 2 к рабочей программе.

## **10. Перечень информационных технологий, используемых при осуществлении образовательного процесса по дисциплине (модулю)**

# **Перечень программного обеспечения:** MSOffice.

## **Информационные справочные системы:**

1. Консультант Плюс.

## **Ресурсы информационно-образовательной среды МГОТУ:**

Рабочая программа и методическое обеспечение по дисциплине «Информационные технологии».

Для инвалидов и лиц с ограниченными возможностями здоровья освоение данной дисциплины может быть осуществлено с использованием дистанционных образовательных технологий посредством создания учебного курса в информационно обучающей среде e-learning.

## **11. Описание материально-технической базы, необходимой для осуществления образовательного процесса по дисциплине (модулю)**

#### **Лекционные занятия:**

- аудитория, оснащенная презентационной техникой (проектор, экран);

## **Практические занятия:**

- учебный класс, оснащенный вычислительной техникой (ПК) и доступом к Интернет-ресурсам.

- рабочее место преподавателя, оснащенное компьютером с доступом в Интернет;

- рабочие места студентов, оснащенные компьютерами с доступом в Интернет.

Проведение компьютерного тестирования может осуществляться в компьютерном классе университета, а также с использованием возможностей информационно-обучающей среды.

Освоение дисциплины инвалидами и лицами с ограниченными возможностями здоровья осуществляется с использованием средств обучения общего и специального назначения:

- лекционная аудитория – мультимедийное оборудование, мобильный радиокласс (для студентов с нарушениями слуха); источники питания для индивидуальных технических средств;

- учебная аудитория для практических занятий (семинаров) – мультимедийное оборудование, мобильный радиокласс (для студентов с нарушениями слуха);

- учебная аудитория для самостоятельной работы – стандартные рабочие места с персональными компьютерами; рабочее место с персональным компьютером, с программой экранного доступа, программой экранного увеличения и брайлевским дисплеем для студентов с нарушениями зрения.

В каждой аудитории, где обучаются инвалиды и лица с ограниченными возможностями здоровья, должно быть предусмотрено соответствующее количество мест для обучающихся с учетом ограничений их здоровья.

В учебные аудитории должен быть обеспечен беспрепятственный доступ для обучающихся инвалидов и обучающихся с ограниченными возможностями здоровья.

Перечень специальных технических средств обучения для инвалидов и лиц с ограниченными возможностями здоровья, имеющихся в ГБОУ ВО МО «Технологический университет»:

Тифлотехническая аудитория: тифлотехнические средства: брайлевский компьютер с дисплеем и принтером, тифлокомплекс «Читающая машина», телевизионное увеличивающее устройство, тифломагнитолы кассетные и цифровые диктофоны; специальное программное обеспечение: программа речевой навигации JAWS, речевые синтезаторы («говорящая мышь»), экранные лупы.

Сурдотехническая аудитория: радиокласс "Сонет-Р", программируемые слуховые аппараты индивидуального пользования с устройством задания режима работы на компьютере, интерактивная доска ActiveBoard с системой голосования, акустический усилитель и колонки, мультимедийный проектор, телевизор, видеомагнитофон.

При обучении студентов с нарушением слуха предусмотрено использование: звукоусиливающей аппаратуры, мультимедийных средств идругих технических средств приема-передачи учебной информации в доступных формах для студентов с нарушениями слуха, мобильной системы обучения для людей с ограниченными возможностями, портативная индукционная система. Учебная аудитория, в которой обучаются студенты с нарушением слуха, оборудована радиоклассом, компьютерной техникой, аудиотехникой (акустический усилитель и колонки), видеотехникой (мультимедийный проектор, телевизор), электронной доской, мультимедийной системой.

При обучении студентов с нарушением зрения предусмотрено использование: брайлевской компьютерной техники, электронных луп, видеоувеличителей, программ невизуального доступа к информации, программ-синтезаторов речи и других технических средств приема-передачи учебной информации в доступных формах для студентов с нарушениями зрения. Для слабовидящих студентов в лекционных и учебных аудиториях необходимо предусмотреть возможность просмотра удаленных объектов (например, текста на доске или слайда на экране) при помощи видео увеличителей для удаленного просмотра.

При обучении студентов с нарушениями опорно-двигательного аппарата: альтернативных устройства ввода информации и других технических средств приема-передачи учебной информации в доступных формах для студентов с нарушениями опорно-двигательного аппарата, мобильной системы обучения для людей с ограниченными возможностями, индивидуальное средство транспортировки Stairmax.

**Приложение 1**

# *ИНСТИТУТ ТЕХНИКИ И ЦИФРОВЫХ ТЕХНОЛОГИЙ ФАКУЛЬТЕТ ИНФОКОММУНКАЦИОННЫХ СИСТЕМ И ТЕХНОЛОГИЙ*

# *КАФЕДРА ИНФОРМАЦИОННЫХ ТЕХНОЛОГИЙ И УПРАВЛЯЮЩИХ СИСТЕМ*

# **ФОНД ОЦЕНОЧНЫХ СРЕДСТВ ДЛЯ ПРОВЕДЕНИЯ ПРОМЕЖУТОЧНОЙ АТТЕСТАЦИИ ОБУЧАЮЩИХСЯ ПО ДИСЦИПЛИНЕ (МОДУЛЮ) «АДАПТИРОВАННЫЕ ИНФОРМАЦИОННЫЕ ТЕХНОЛОГИИ» (Приложение 1 к рабочей программе)**

**Направление подготовки: 42.03.01 Реклама и связи с общественностью Направленность (профиль): Связи с общественностью и коммуникативные технологии Уровень высшего образования: бакалавриат Форма обучения: очная, заочная**

> **Королев 2021**

# 1. Перечень компетенций с указанием этапов их формирования в процессе освоения образовательной программы

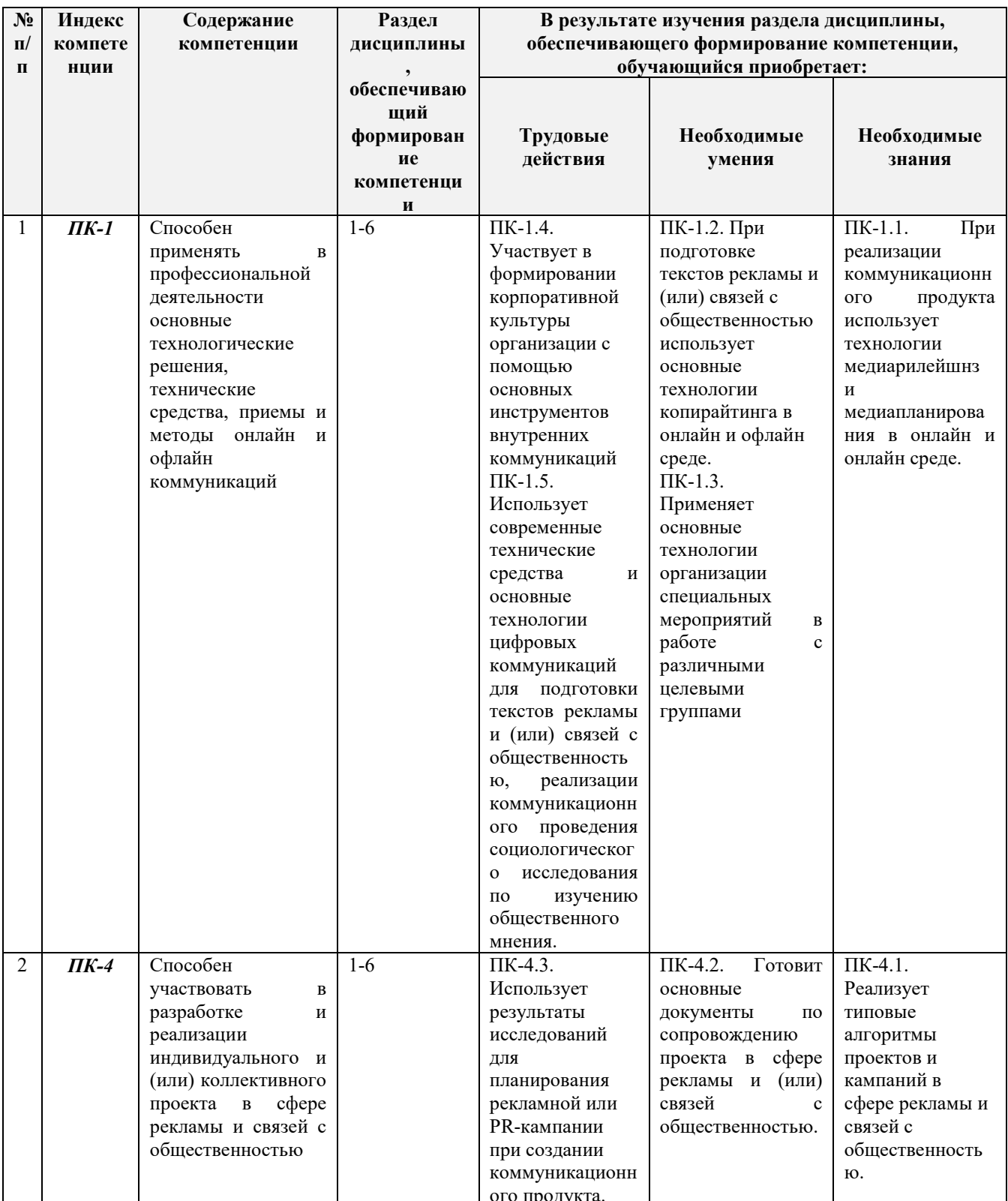

# 2. Описание показателей и критериев оценивания компетенций на различных этапах их формирования, описание шкал оценивания

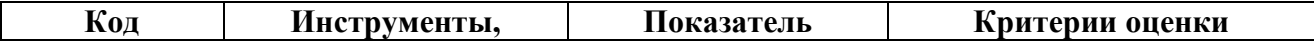

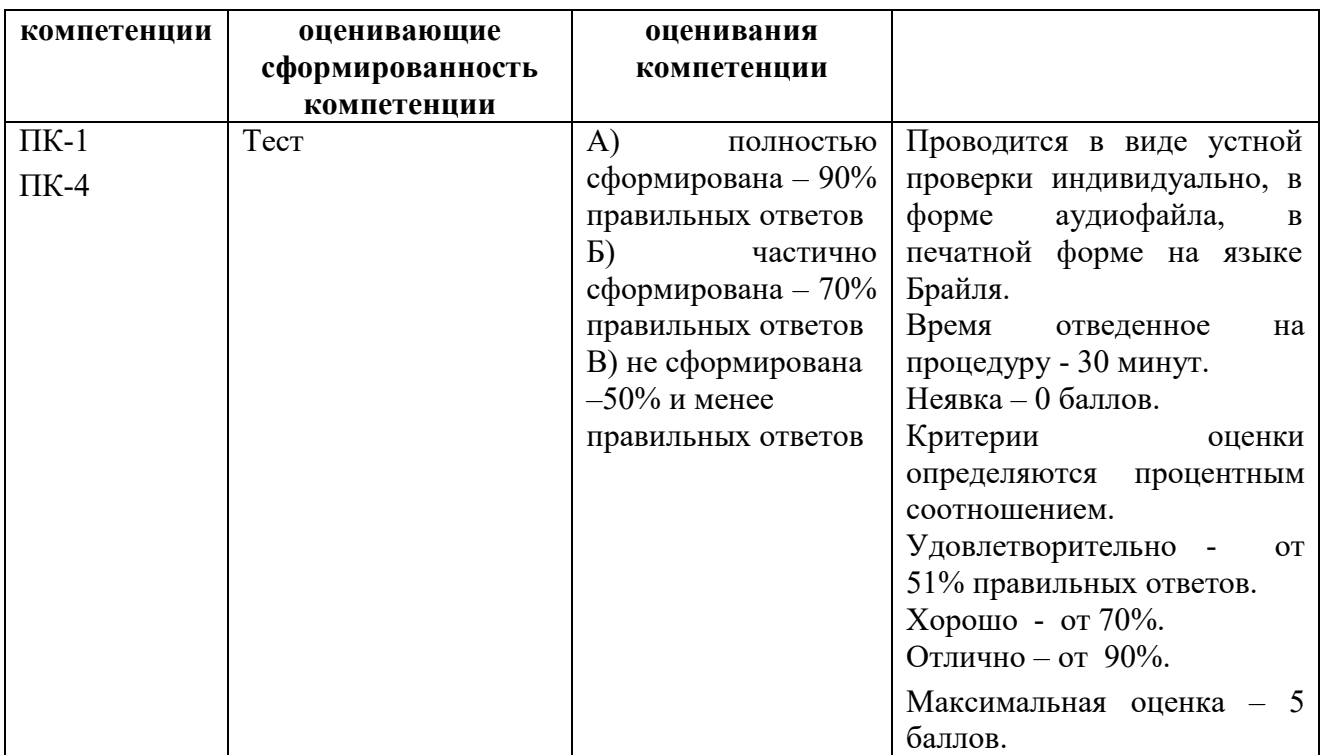

Студентам с ограниченными возможностями здоровья увеличивается время на подготовку ответов на контрольные вопросы.

При проведении процедуры оценивания результатов обучения инвалидов и лиц с ограниченными возможностями здоровья по дисциплине «Проектирование структурированных мультисервисных сетей» обеспечивается выполнение следующих дополнительных требований в зависимости от индивидуальных особенностей обучающихся:

а) инструкция по порядку проведения процедуры оценивания предоставляется в доступной форме (устно, в письменной форме, в письменной форме на языке Брайля, устно с использованием услуг сурдопереводчика);

б) доступная форма предоставления заданий оценочных средств (в печатной форме, в печатной форме увеличенным шрифтом, в печатной форме шрифтом Брайля, в форме электронного документа, задания зачитываются ассистентом, задания предоставляются с использованием сурдоперевода);

в) доступная форма предоставления ответов на задания (письменно на бумаге, набор ответов на компьютере, письменно на языке Брайля, с использованием услуг ассистента, устно).

При необходимости для обучающихся с ограниченными возможностями здоровья и инвалидов процедура оценивания результатов обучения по дисциплине «Проектирование структурированных мультисервисных сетей» может проводиться в несколько этапов.

Проведение процедуры оценивания результатов обучения инвалидов и лиц с ограниченными возможностями здоровья допускается с использованием дистанционных образовательных технологий.

# **3. Типовые контрольные задания или иные материалы, необходимые для оценки знаний, умений, навыков и (или) опыта деятельности,**

## **характеризующих этапы формирования компетенций в процессе освоения образовательной программы**

#### **Тестовые задания**

**ПК-1** - Способен применять в профессиональной деятельности основные технологические решения, технические средства, приемы и методы онлайн и офлайн коммуникаций

#### *Задание на выбор правильного ответа*

## **1. Какое расширение имеют файлы данных SPSS?**

 $(?)^*$ .spo

 $(?)^*$ .sps

**(!)\*.sav** 

2. **Какая комбинация клавиш позволяет быстро переходить с листа Данные на лист Переменные и обратно?** 

- $(?)$  Alt + X
- $(?)$  Ctrl + A

 $(?)$  Alt + E

**(!) Ctrl + T** 

# 3. **Какова структура окна Вывода?**

(?) Окно **Вывода** состоит из трех панелей: панели **Схемы**, панели **Содержания**  и панели **Данных** 

(?) Окно **Вывода** состоит из двух панелей: панели **Схемы** и панели **Данных** 

(!) Окно **Вывода** состоит из двух панелей: панели **Схемы** и панели **Содержания** 

(?) Окно **Вывода** состоит только из панели **Содержания** 

# 4. **Окно Редактора данных в SPSS позволяет:**

(?) Хранить диаграммы

(!) Получать доступ к данным

(?) Писать программы на внутреннем языке SPSS

(?) Не позволяет ничего из перечисленного выше

# 5. **Какие окна в SPSS имеют одинаковый набор инструментов?**

(!) Окно **Редактора данных** и окно **Вывода результатов** 

(?) Окно **Редактора данных** и окно **Редактора синтаксиса** 

(?) Окно **Вывода результатов** и окно **Редактора синтаксиса** 

(?) Все три окна имеют одинаковые наборы инструментов

# 6. **Какое утверждение является верным?**

(?) В **Редакторе данных** на листе **Данные** одна строка представляет собой одну характеристику (переменную) объектов наблюдения

(?) В **Редакторе данных** на листе **Данные** один столбец представляет собой одну единицу анализа (объект)

(!) В **Редакторе данных** на листе **Данные** один столбец представляет собой

одну характеристику (переменную) объектов наблюдения

#### 7. Какую следует использовать схему ввода данных, если вопрос предполагает наличие нескольких вариантов ответа?

(?) Ввести все указанные значения в одну переменную

(!) Создать столько же переменных, сколько есть возможных вариантов ответа, и кажлый

(?) Ввести только первое указанное значение

# 8. Что позволяет делать SPSS?

(?) Кодировать данные только числами

(?) Кодировать данные только числами и текстовыми кодами

(!) Кодировать данные числами, текстовыми и смешанными число-текстовыми колами

# 9. Откуда SPSS позволяет загружать данные?

(!) Из файлов электронных таблиц

(?) Из файлов электронных таблиц и баз данных

(?) Из файлов электронных таблиц и текстовых файлов

(?) Из файлов электронных таблиц, баз данных и текстовых файлов

# 10. Что логичнее было бы задать в качестве метки переменной при проведении социологического опроса?

(!) Формулировку вопроса 17

(?) Формулировку вариантов ответов

(?) Описание типа шкалы переменной

# Задание с открытыми вопросами

1. Для номинальной переменной профессии (1 - работник государственной компании; 2 - работник частной компании; 3 - другое) было рассчитано среднее значение, которое получилось равным 1,89. Что это означает?

Ответ: Большинство респондентов работает в частных компаниях

## 2. Почему валидный процент в частотной таблице может отличаться от обычного процента?

Ответ: Валидный процент считается только от валидных наблюдений в файле ланных

3. Что необходимо сделать для построения простой двумерной таблицы сопряженности в

диалоговом окне Таблицы сопряженности?

Ответ: Задать одну переменную в поле Строки, а вторую переменную – в

5. Между переменными в таблице сопряженности полностью отсутствует взаимосвязь, если ...?

Ответ: Разница между наблюдаемыми и ожидаемыми частотами равна нулю

6. Если показатель значимости критерия хи-квадрат превышает 0,05, то что это означает?

Отвте: Между переменными отсутствует статистическая связь

7. Какое утверждение не относится к уровню статистической значимости? Ответ: Вероятность отвергнуть верную гипотезу

8. Что такое мелиана?

Ответ: Значение, которое делит упорядоченный ряд значений на две равные части

# **9. Что необходимо сделать для редактирования мобильной таблицы?**

Ответ: Дважды щелкнуть в панели **Содержания** по таблице левой кнопкой мыши

# **10. Вопросы фильтры это-**

Ответ: Вопросы, применяемые для отсеивания части респондентов от участия в опросе, если они не удовлетворяют определенным критериям.

**ПК-4** - Способен участвовать в разработке и реализации индивидуального и (или) коллективного проекта в сфере рекламы и связей с общественностью

# *Задание на выбор правильного ответа*

# **1. Альтернативные вопросы:**

(!) Предполагают выбор несколько возможных варианта ответа из которых можно выбрать только один вариант.

(?) Это основные вопросы анкеты. Они используются для сбора информации, необходимой для достижения целей исследования.

(?) Вопросы для отсеивания части респондентов от участия в опросе, если они не удовлетворяют определенным критериям.

## **2. Генеральная совокупность это-**

(?) Совокупность всех вопросов в социологической анкете

(!) Совокупность всех возможных социальных объектов, которая подлежит изучению в пределах программы социологического исследования (весь объект исследования).

(?) Сторона объекта исследования, которая непосредственно подлежит изучению, то есть наиболее значительную сторону объекта с точки зрения социологической теории и социальной практики.

## **3. Репрезентативность выборки это-**

(?) Совокупность всех возможных социальных объектов, которая подлежит изучению в пределах программы социологического исследования

(!) свойства выборки, которые позволяют ей выступать на момент опроса моделью генеральной совокупности.

(?) Научно-обоснованное предположение о структуре изучаемого явления или о характере связей между его компонентами

# **4. Выборка всегда должна быть**:

(!) Репрезентативной

(?) Случайной

(?) Многоступенчатой

**5. Как можно определить, что мобильная таблица находится в режиме редактирования?**

(?) Таблица закрашивается красным цветом

(?) Таблица закрашивается серым цветом

(?) Таблица закрашивается желтым цветом

(!) Все ответы являются неверными

6. При помощи чего можно изменять порядок расположения переменных и статистик в мобильной таблице?

(!) Окна Поля врашения

(?) Окна Статистики

(?) Листа Переменные

## 7. Какие возможности перемещения категорий переменной предлагает релактор мобильных таблиц?

(?) Вставить перемещаемую категорию до заданной категории

(!) Поменять перемещаемую категорию местами с заданной категорией

(?) Оба ответа являются верными

(?) Оба ответа являются неверными

# 8. Пункт меню Графики является доступным только в следующих окнах:

(!) В окне Редактора данных

(?) В окне Вывода результатов

(?) В окне Редактора синтаксиса

(?) Во всех перечисленных окнах

# 9. Какими характеристиками обладает окно Свойства в стандартном Редакторе диаграмм?

(?) Это окно можно открыть, не загружая Редактор диаграмм

(!) При щелчке на различных элементах редактируемой диаграммы окно изменяет свой вид

(?) Это окно имеет только одну вкладку

(?) Все ответы являются верными

## 10. Что такое мода?

(!) Наиболее часто встречающееся значение данных

- (?) Значение, которое делит упорядоченный ряд значений на две равные части
- (?) Сумма всех значений ряда, деленная на количество значений

(?) Все ответы являются неверными

## Задание с открытыми вопросами

1. Деление объема понятия на две взаимоисключающие части, полностью исчерпывающие объем делимого понятия (Пол респондента: мужской, женский) это-

Ответ: дихотомия

2. Одним из пунктов теоретико-методологического раздела программы социологического исследования является:

Ответ: формулировка и обоснование исследуемой проблемы

3. Одним из пунктов процедурно-методического раздела программы социологического исследования выступает:

Ответ: составление плана выборки (обоснование выборочной совокупности)

 $\boldsymbol{4}$ . Олним ПУНКТОВ организационного раздела программы **ИЗ** социологического исследования я является:

Ответ: полевое исследование

5. Эксперимент это-

Ответ: опытное исследование воздействия фактора или групп факторов на интересующего исследователя переменную

# 6. Вопросы фильтры это-

Ответ: вопросы, применяемые для отсеивания части респондентов от участия в опросе, если они не удовлетворяют определенным критериям

# 7. Альтернативные вопросы:

Ответ: предполагают выбор несколько возможных варианта ответа из которых можно выбрать только один вариант

# 8. Генеральная совокупность это-

Ответ: совокупность всех возможных социальных объектов, которая подлежит изучению в пределах программы социологического исследования (весь объект исследования)

# 9. Репрезентативность выборки это-

Ответ: свойства выборки, которые позволяют ей выступать на момент опроса моделью генеральной совокупности

10. Какая часть социологической анкеты содержит социальнодемографические и профессионально-квалификационные сведения о респондетах?

Ответ: информационная часть (паспортичка)

# 4. Методические материалы, определяющие процедуры оценивания знаний, умений, навыков и (или) опыта деятельности, характеризующих этапы формирования компетенций

Формой контроля знаний по дисциплине «Адаптированные информационные технологии» являются четыре текущие аттестации в виде тестов и две промежуточные аттестации в виде экзамена.

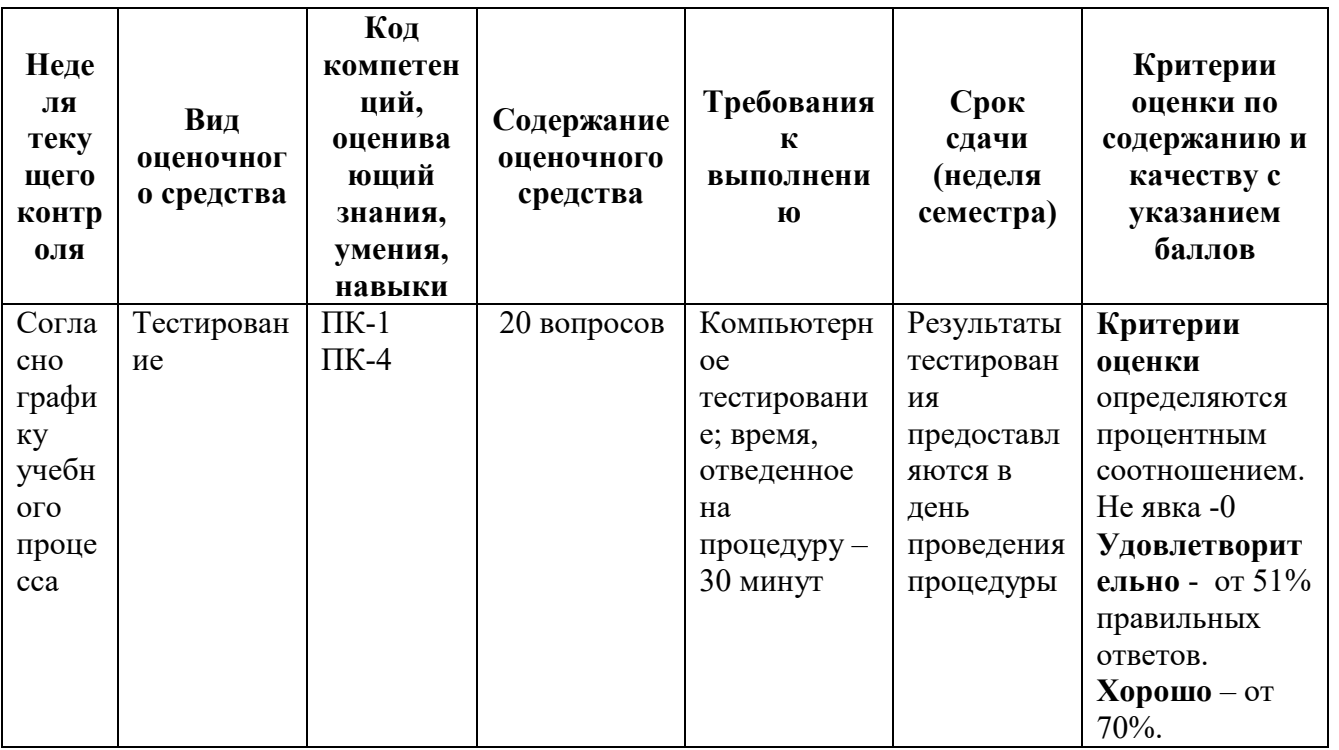

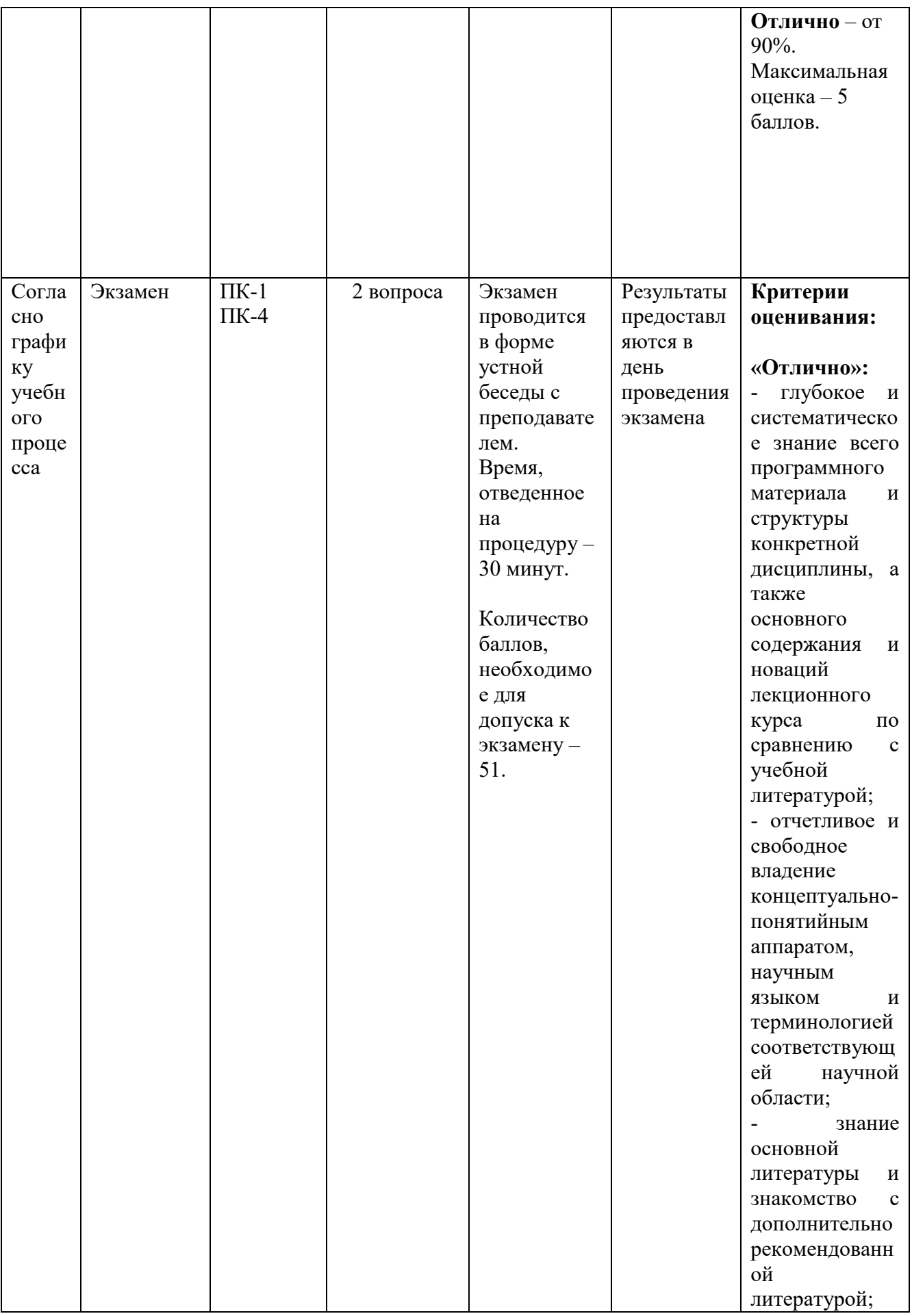

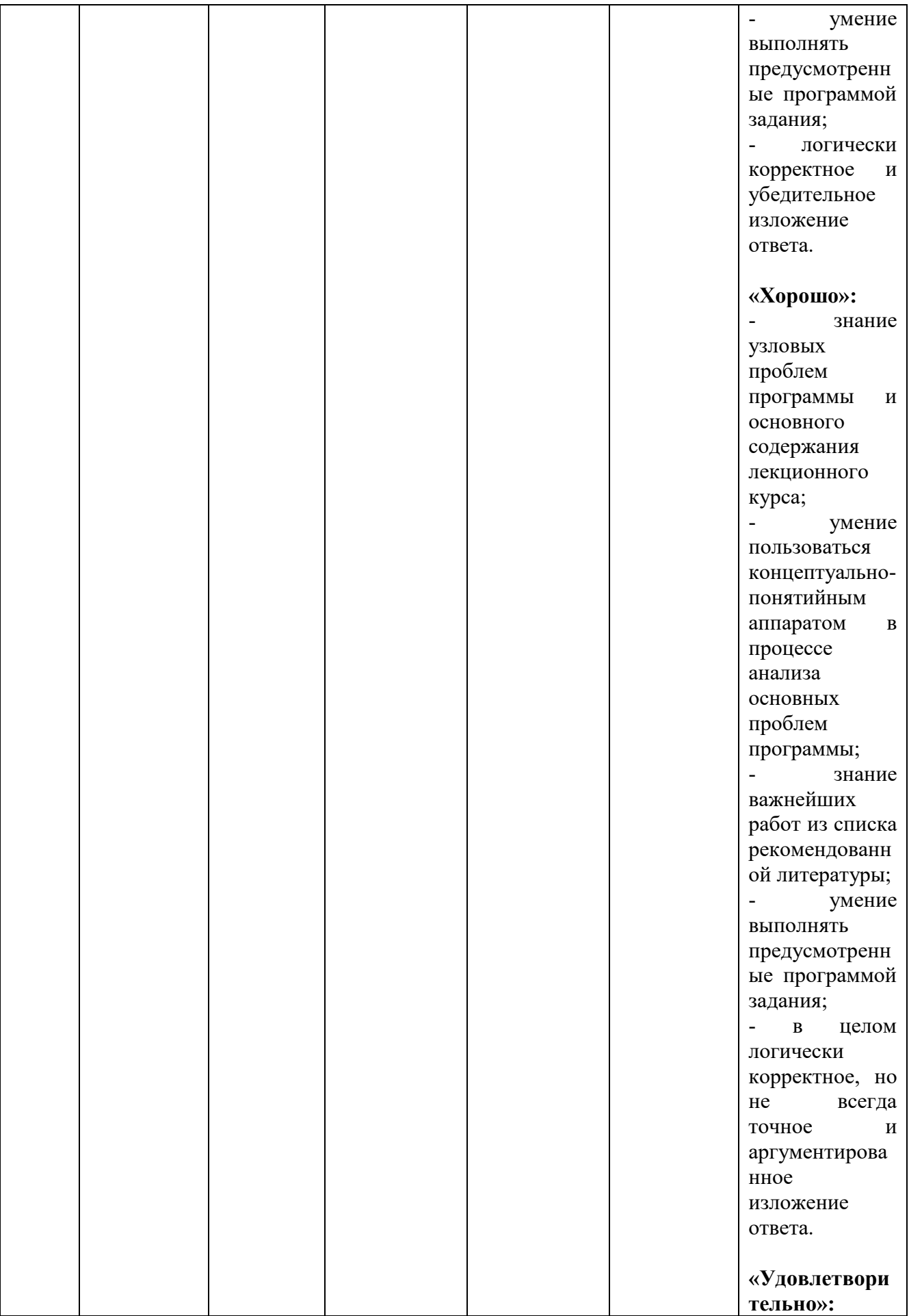

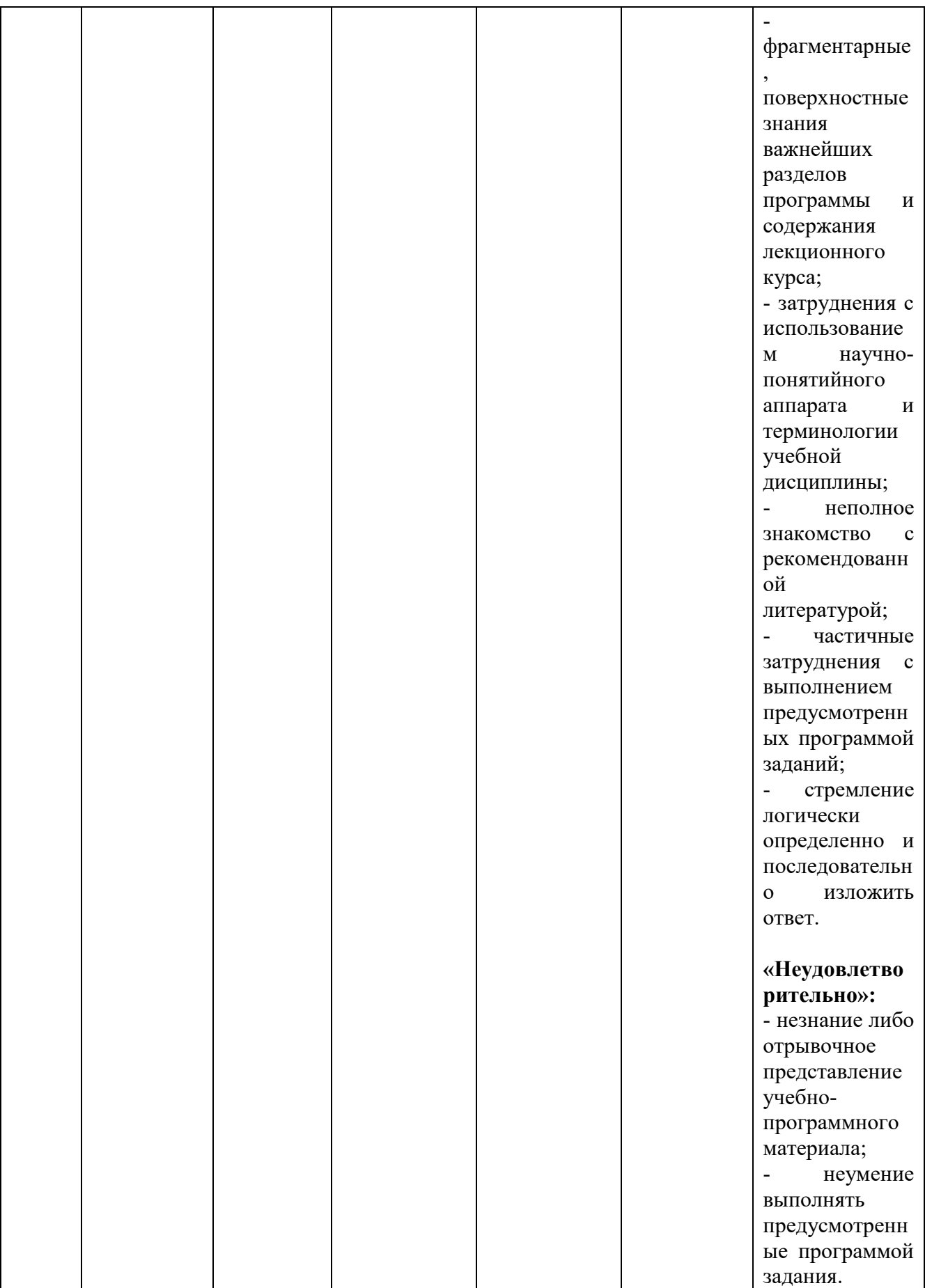

Итоговое начисление баллов по дисциплине осуществляется в соответствии с разработанной и внедренной балльно-рейтинговой системой контроля и оценивания уровня знаний и внеучебной созидательной активности обучающихся.

**Экзамен проводится в форме устной беседы с преподавателем по пройденным темам.**

**Приложение 2**

# *ИНСТИТУТ ТЕХНИКИ И ЦИФРОВЫХ ТЕХНОЛОГИЙ ФАКУЛЬТЕТ ИНФОКОММУНКАЦИОННЫХ СИСТЕМ И ТЕХНОЛОГИЙ КАФЕДРА ИНФОРМАЦИОННЫХ ТЕХНОЛОГИЙ И УПРАВЛЯЮЩИХ СИСТЕМ*

# **МЕТОДИЧЕСКИЕ УКАЗАНИЯ ДЛЯ ОБУЧАЮЩИХСЯ ПО ОСВОЕНИЮ ДИСЦИПЛИНЫ (МОДУЛЯ) «АДАПТИРОВАННЫЕ ИНФОРМАЦИОННЫЕ ТЕХНОЛОГИИ» (Приложение 2 к рабочей программе)**

**Направление подготовки: 42.03.01 Реклама и связи с общественностью Направленность (профиль): Связи с общественностью и коммуникативные технологии Уровень высшего образования: бакалавриат Форма обучения: очная, заочная**

> **Королев 2021**

## **1. Общие положения**

#### **Цель дисциплины:**

Получение обучающимися знаний, формирование умений и навыков в области эффективного применения современных информационных технологий, развитие компетенций, позволяющих решать профессиональные задачи в области проектной; коммуникационной; рекламно-информационной деятельности; овладение практическими навыками применения персонального компьютера, как инструмента для работы с разнообразно организованной информацией: текстовой, графической, табличной, базами данных, мультимедийной, гипертекстом, а также численного решения различных задач и оформления результатов, которые необходимы в будущей профессиональной деятельности для лиц с ограниченными возможностями.

#### **Задачи дисциплины:**

 освоить базовые понятия средств современной вычислительной техники, принципы их работы и инновациях в области технических и программных средств и компьютерных сетей;

 ознакомиться с теоретическими принципами и методологией работы на современных компьютерах и практическим использованием основных принципов создания и использования электронных документов, баз данных и информационных систем;

 получить представление об аппаратных и программных средствах современных вычислительных систем и компьютерных сетей;

иметь теоретическое представление о защите информации;

 получить представление о возможностях новых информационных технологий, об использовании гипертекстовых и мультимедиа технологий, о мировых информационных ресурсах и о национальных и международных компьютерных сетях;

 закрепить на практике сведения и навыки по использованию современных средств ВТ и информационных технологий в профессиональной деятельности;

 получить навыки работы в современных операционных системах, с важнейшими прикладными пакетами обработки текстов, графики, баз данных, электронных таблиц, с сетью Интернет;

 познакомиться с терминологией и методами анализа и обработки данных, используемых в современных информационных системах.

## **2. Указания по проведению практических занятий**

# **Тема 2. Проблемы использования ИТ. Информационная безопасность**

## **Практическое занятие № 1**

Вид практического занятия: *смешанная форма практического занятия.*

**Методы парольной защиты. Разработка программы парольной защиты.**

*Цель занятия:* Знакомство с методами парольной защиты.

# **Основные положения темы занятия**

- 1. Знакомство с методами парольной защиты
- 2. Использование простого пароля
- 3. Разработка программы парольной защиты

# **Вопросы для обсуждения**

1. Методы проверки подлинности на основе простого пароля

2. Методы проверки подлинности на основе динамически изменяющегося пароля

3. Программы парольной защиты

Продолжительность практического занятия 4/0,4 часа.

# **Тема 3. Виды информационных технологий. Информационная технология обработки данных. Реляционные базы данных**

# **Практическое занятие № 2**

Вид практического занятия: *смешанная форма практического занятия.* **Разработка таблиц базы данных (БД) «Кадры»**

**Цель занятия**: освоение приемов создания таблиц БД в Системе управления баз данных (СУБД) MS Access и схемы данных.

# **Основные положения темы занятия:**

- 1. Создание таблиц БД MS Access в режиме Конструктора
- 2. Настройка свойств полей таблиц.
- 3. Создание схем данных.

# **Вопросы для обсуждения**

- 1. Что такое ключевые поля (ключи). Какие бывают ключи.
- 2. Основное свойство ключей.
- 3. Какие бывают типы связей между реляционными таблицами.
- 3. Как связать две реляционные таблицы.

Продолжительность практического занятия 4/0,4 часа.

# **Практическое занятие № 3**

Вид практического занятия: *смешанная форма практического занятия.* **Разработка форм в СУБД MS Access**

**Цель занятия:** освоение приемов разработка форм в СУБД MS Access, создание элементов управления на форме и макросов.

# **Основные положения темы занятия:**

- 1. Создание форм с помощью Мастера.
- 2. Создание формы в режиме Конструктора.
- 3. Включение в форму подчиненных форм.
- 4. Ввод данных в БД Кадры с помощью форм.

# **Вопросы для обсуждения**

- 1. Использование элементов управления при создании формы
- 2. Что такое подчиненная форма.
- 3. Что такое режим Конструктора и режим Формы.

4. Как сделать изменения в форме, разработанной в режиме Мастера. Продолжительность практического занятия 4/0,4 часа.

# **Практическое занятие № 4**

Вид практического занятия**:** *смешанная форма практического занятия.* **Разработка запросов в СУБД MS Access**

**Цель занятия**: освоение приемов по созданию различных типов запросов.

#### **Основные положения темы занятия:**

1. Создание запросов с помощью бланков запроса по образцу.

2. Создание запросов с параметром (параметрического запроса).

3. Анализ записей созданных запросов на языке SQL.

4. Самостоятельное создание запросов.

#### **Вопросы для обсуждения**

1. Как добавляются таблицы в бланк запроса.

2. Какие данные вводятся в условия запроса при создании запроса с параметром.

3. Как хранится запрос.

4. Где изображаются результаты запроса

5. Можно ли создавать запрос на основе ранее созданного запроса.

Продолжительность практического занятия 4/0,4 часа.

# **Практическое занятие № 5**

Вид практического занятия**:** *смешанная форма практического занятия.*

#### **Разработка запросов, отчетов и элементов управления на формах и макросов в СУБД MS Access**

**Цель занятия**: освоение приемов по созданию различных типов запросов, отчетов и создание макросов.

#### **Основные положения темы занятия:**

1. Создание простейших запросов с помощью языка SQL.

2. Разработка отчетов с помощью Мастера. Исправление отчета в режиме Конструктора.

3. Построение элементов управления на форме и создание макроса.

## **Вопросы для обсуждения**

2. Какой наиболее оптимальный путь создания отчета.

3. Какой запрос может быть создан только с помощью языка SQL.

4. Можно ли макрос перевести на язык SQL.

Продолжительность практического занятия 4/0,4 часа.

## **Практическое занятие № 6**

Вид практического занятия**:** *смешанная форма практического занятия.*

# **Разработка таблиц индивидуальной базы данных**

**Цель занятия**: освоение приемов проектирования БД в Системе управления баз данных (СУБД) MS Access и построение схемы данных.

**Основные положения темы занятия:**

- 1. Проектирование таблиц баз данных.
- 1. Создание таблиц БД MS Access в режиме Конструктора
- 2. Настройка свойств полей таблиц.
- 3. Создание схем данных.

## **Вопросы для обсуждения**

- 1. Что такое ключевые поля (ключи). Какие бывают ключи.
- 2. Основное свойство ключей.
- 3. Какие бывают типы связей между реляционными таблицами.
- 3. Как связать две реляционные таблицы.

Продолжительность практического занятия 4/0,4 часа.

## **Практическое занятие № 7**

Вид практического занятия**:** *смешанная форма практического занятия.* **Разработка форм в СУБД MS Access**

**Цель занятия**: освоение приемов разработка форм в СУБД MS Access **Основные положения темы занятия:**

- 1. Создание форм с помощью Мастера.
- 2. Создание формы в режиме Конструктора.
- 3. Включение в форму подчиненных форм.
- 4. Ввод данных в индивидуальную БД с помощью форм.

## **Вопросы для обсуждения**

- 1. Использование элементов управления при создании формы
- 2. Что такое подчиненная форма.
- 3. Что такое режим Конструктора и режим Формы.
- 4. Как сделать изменения в форме, разработанной в режиме Мастера.

Продолжительность практического занятия 4/0,4 часа.

## **Практическое занятие № 8**

Вид практического занятия**:** *смешанная форма практического занятия.*

# **Разработка запросов, отчетов и элементов управления на формах в СУБД MS Access для индивидуальной БД**

**Цель занятия**: освоение приемов по созданию различных типов запросов, отчетов и создание макросов для индивидуальной БД.

## **Основные положения темы занятия:**

- 1. Создание запросов с помощью бланков запроса по образцу.
- 2. Создание запросов с параметром (параметрического запроса).
- 3. Запись созданных запросов на языке SQL.
- 4. Самостоятельное создание запросов.

5. Разработка отчетов с помощью Мастера. Роль Конструктора в создании отчета.

6. Построение элементов управления на форме и создание макроса.

## **Вопросы для обсуждения**

1. Как добавляются таблицы в бланк запроса.

2. Какие данные вводятся в условия запроса при создании запроса с параметром.

- 3. Как хранится запрос.
- 4. Где изображаются результаты запроса
- 5. Можно ли создавать запрос на основе ранее созданного запроса.

Продолжительность практического занятия 4/0,4 часа.

# **Тема 4. Информационная технология поддержки принятия решения. Информационные системы в бизнесе.**

# **Практическое занятие №9**

Вид практического занятия**:** *смешанная форма практического занятия.*

**Программное средство «Project Expert». Создание модели проекта «Сборка и продажа компьютеров»**

**Цель занятия:** научиться создавать модель проекта в «Project Expert».

# **Основные положения темы занятия:**

- **1.** Разработка календарного и финансового плана работы предприятия.
- 2. Составление инвестиционного плана предприятия.
- 3. Операционное планирование производства.
- 4. Формирование операционного плана предприятия.
- 5. Анализ налогообложения предприятия.
- 6. Финансирование и анализ инвестиционного проекта.

# **Вопросы для обсуждения**

1. Как разработать календарного и финансового плана работы предприятия.

2. Какие данные вводятся в календарный и финансовый планы работы предприятия

- 3. Как составить инвестиционного плана предприятия.
- 4. Где отображаются результаты работы.
- 5. Как проанализировать новый инвестиционный проект.

Продолжительность практического занятия 2/0,4 часа.

# **Тема 5. Основные сервисы Интернет и их использование предприятиями.**

# **Практическое занятие № 10**

Вид практического занятия**:** *смешанная форма практического занятия.* **Поиск в Интернет**

**Цель занятия:** освоить поиск информации в Интернете

# **Основные положения темы занятия:**

- 1. Поиск файлов, компьютеров и ресурсов сетей.
- 2. Авторизация пользователей и ресурсов сетей
- 3. Поиск и сохранение найденной информации
- 4. Работа с электронной почтой.

# **Вопросы для обсуждения:**

- 1. Способы поиска информации в Интернете
- 2. Поисковые программы
- 3. Расширенный поиск
- 4. Язык запросов

Продолжительность практического занятия 2/0,4 часа.

## **3. Указания по проведению лабораторного практикума**

Не предусмотрен учебным планом.

#### **4. Указания по проведению самостоятельной работы обучающихся**

*Цель самостоятельной работы*: подготовить бакалавров к самостоятельному научному творчеству.

*Задачи самостоятельной работы*:

1) расширить представление в области информационных технологий;

2) систематизировать знания в области информационных технологий;

3) овладеть некоторыми навыками решения нетривиальных задач в области информационных технологий.

Виды самостоятельной работы представлены в таблице 1.

Таблица 1

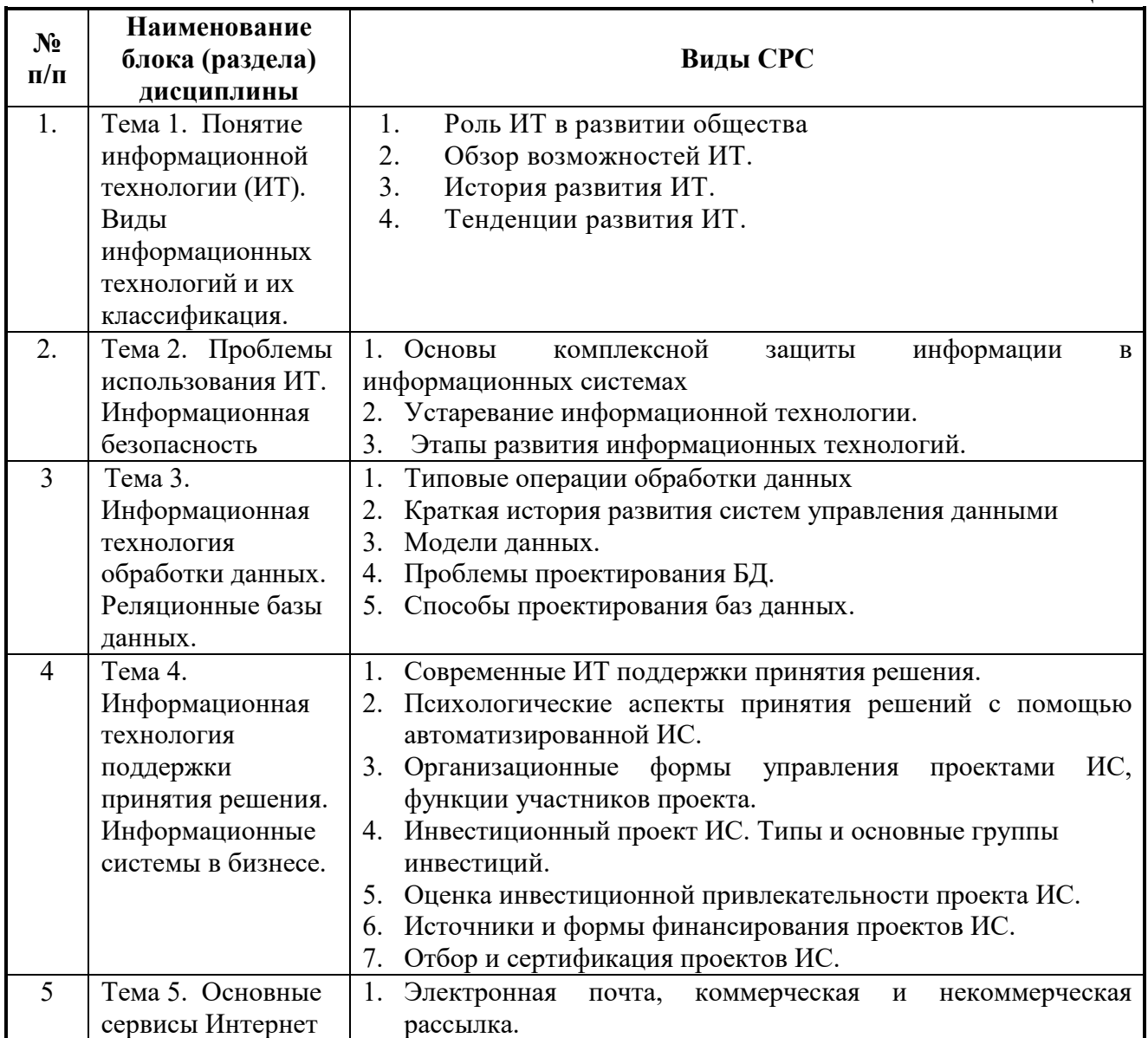

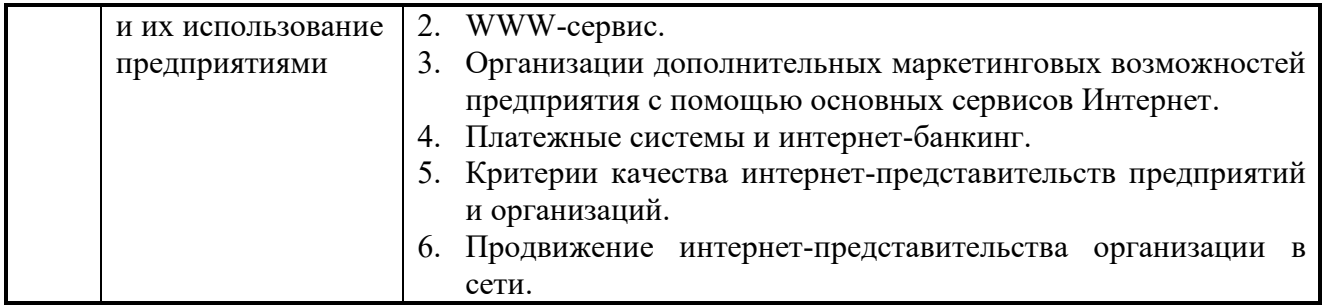

## **5. Указания по проведению контрольных работ для обучающихся очной, заочной формы обучения**

# **5.1. Требования к структуре**

Структура контрольной работы должна способствовать раскрытию темы: иметь титульный лист, содержание, введение, основную часть, заключение, список литературы.

# **5.2. Требования к содержанию (основной части)**

1. Во введении обосновывается актуальность темы, определяется цель работы, задачи и методы исследования.

2. При определении целей и задач исследования необходимо правильно их формулировать. Так, в качестве цели не следует употреблять глагол «сделать». Правильно будет использовать глаголы: «раскрыть», «определить», «установить», «показать», «выявить» и т.д.

3. Основная часть работы включает 2 - 4 вопроса, каждый из которых посвящается решению задач, сформулированных во введении, и заканчивается констатацией итогов.

4. Приветствуется иллюстрация содержания работы таблицами, графическим материалом (рисунками, схемами и т.п.).

5. Необходимо давать ссылки на используемую Вами литературу.

6. Заключение должно содержать сделанные автором работы выводы, итоги исследования.

7. Вслед за заключением идет список литературы, который должен быть составлен в соответствии с установленными требованиями. Если в работе имеются приложения, они оформляются на отдельных листах, и должны быть соответственно пронумерованы.

## **5.3. Требования к оформлению**

Объём контрольной работы – 10 страниц формата А 4, напечатанного с одной стороны текста (1,5 интервал, шрифт Times New Roman).

# **5.4. Указания по проведению курсовых работ** Курсовые работы по дисциплине не предусмотрены.

# **6. Перечень основной и дополнительной учебной литературы**

## **Основная:**

1. [Гасумова С.Е. И](http://znanium.com/catalog/author/0e3702bc-375a-11e4-b05e-00237dd2fde2)нформационные технологии в социальной сфере / Гасумова С.Е., - 4-е изд. - М.:Дашков и К, 2017. - 312 с.: ISBN 978-5-394-02236- 4 - Режим доступа: <http://znanium.com/catalog/product/414979>

2. Технология социальной работы / Холостова Е.И., Кононова Л.И. - М.:Дашков и К, 2018. - 478 с.: ISBN 978-5-394-02011-7 - Режим доступа: <http://znanium.com/catalog/product/415582>

#### **Дополнительная литература:**

1. Наследов А. IBM SPSS Statistics 20 и AMOS: профессиональный статистический анализ данных. – СПб: Питер, 2013.

2. Бельчик, Т.А. Основы математической обработки информации с помощью SPSS : учебное пособие / Т.А. Бельчик. - Кемерово : Кемеровский государственный университет, 2013. - 232 с. - ISBN 978-5-8353-1265-8 ; То же [Электронный ресурс].

URL: <http://biblioclub.ru/index.php?page=book&id=232214>

3. Плис, А.И. Практикум по прикладной статистике в среде SPSS : учебное пособие : в 2-х ч. / А.И. Плис, Н.А. Сливина. - М. : Финансы и статистика, 2004. - Ч. 1. Классические процедуры статистики. - 288 с. - Библиогр.: с. 283-284. - ISBN 5-279-02285-3 ; То же [Электронный ресурс]. - URL: <http://biblioclub.ru/index.php?page=book&id=260387>

4. Социальные технологии: фундаментальные и прикладные проблемы: Монография/В.И.Пржиленский - М.: Юр.Норма, НИЦ ИНФРА-М, 2016. - 176 с.: 60x90 1/16 (Обложка) ISBN 978-5-91768-653-0 - Режим доступа: <http://znanium.com/catalog/product/518081>

#### **Интернет-ресурсы:**

1. http://www.sbnet.ru/navigation/search.ru.html - Средства поиска информации в WWW

- 2. <http://www.benedict.com/> Информация о правах на копирование и сайты
- 3. [www.citforum.ru](http://www.citforum.ru/) Сервер информационных технологий
- 4. <http://on-line-teaching.com/> Электронные учебники по Microsoft Ofiice
- 5. <http://www.intuit.ru/> Интернет университет открытых технологий
- 6. [www.citforum.ru](http://www.citforum.ru/) Сервер информационных технологий

## **7. Перечень ресурсов информационно-телекоммуникационной сети «Интернет» необходимых для освоения дисциплины (модуля)**

## **Электронно-библиотечная система «Лань»** - [www.e.lanbook.com](http://www.e.lanbook.com/)

#### **8. Перечень информационных технологий, используемых при осуществлении образовательного процесса по дисциплине (модулю)**

**Перечень программного обеспечения:** MSOffice. **Информационные справочные системы:** Консультант Плюс. **Ресурсы информационно-образовательной среды МГОТУ:** 

Рабочая программа и методическое обеспечение по дисциплине «Информационные технологии».

Для инвалидов и лиц с ограниченными возможностями здоровья

освоение данной дисциплины может быть осуществлено с использованием дистанционных образовательных технологий посредством создания учебного курса в информационно обучающей среде e-learning.